Декември 2017 г.

# Протоколен лист за QIAsymphony® SP

# Протокол Complex200\_V6\_DSP

Този документ представлява лист от протокола Complex200\_V6\_DSP за QIAsymphony SP, R2, за QIAsymphony DSP Virus/Pathogen Mini Kit, версия 1.

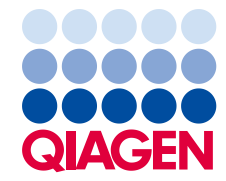

Sample to Insight

# Обща информация

QIAsymphony DSP Virus/Pathogen Kit е предназначен за in vitro диагностика.

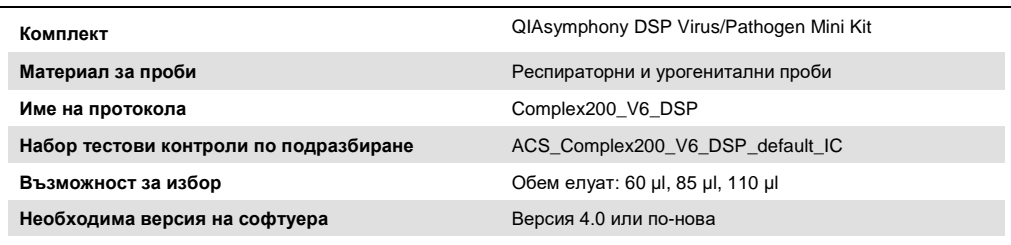

# Чекмедже "Sample" (Проба)

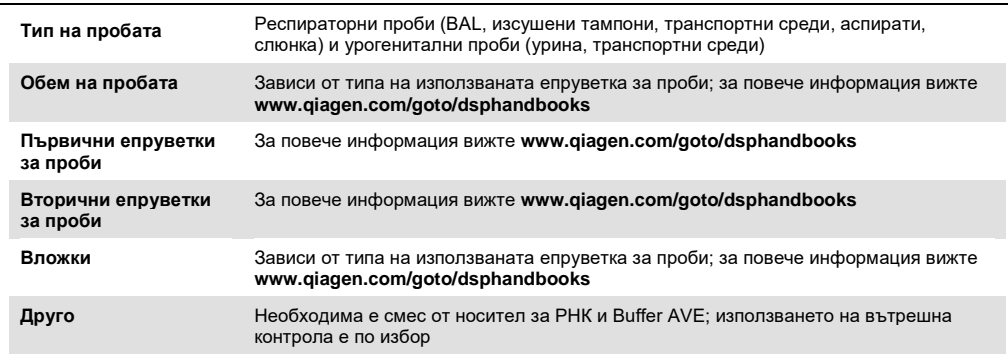

# Чекмедже "Reagents and Consumables" (Реагенти и консумативи)

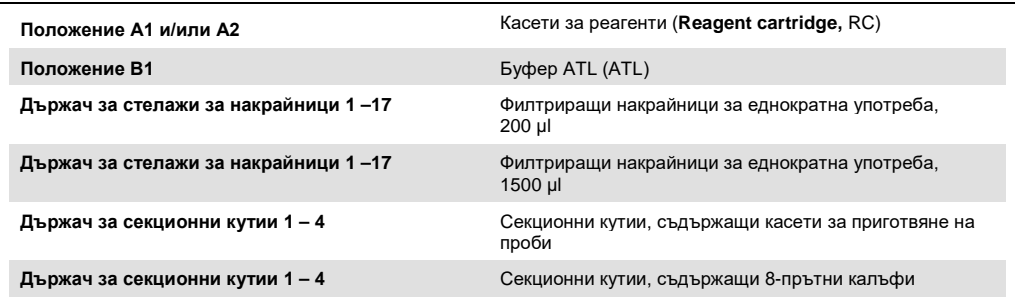

# Чекмедже "Waste" (Отпадъци)

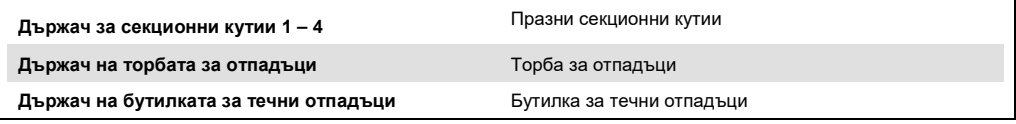

## Чекмедже "Eluate" (Елуат)

**Стелаж за елуиране (препоръчваме да използвате гнездо 1, охлаждащо положение)** За повече информация вижте **www.qiagen.com/goto/dsphandbooks**

## Необходими пластмасови елементи

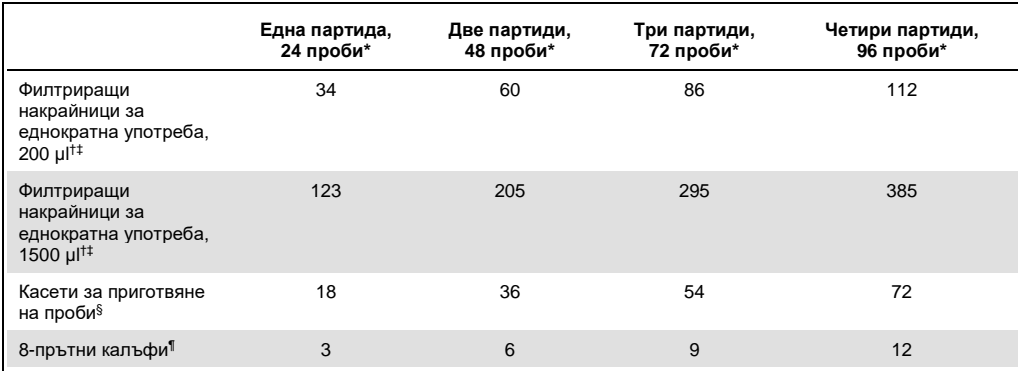

Използването на повече от една вътрешна контрола на партида и извършването на повече от едно сканиране на наличностите изискват допълнителни филтриращи накрайници за еднократна употреба. Използването на помалко от 24 проби на партида намалява броя накрайници за еднократна употреба, необходим за цикъла.

† В един стелаж за накрайници има 32 филтриращи накрайника.

‡ Броят необходими филтриращи накрайници е за 1 сканиране на наличностите в касети за реагенти.

§ В една секционна кутия има 28 касети за приготвяне на проби.

¶ В една секционна кутия има дванадесет 8-прътни калъфа.

**Забележка**: Посоченият брой филтриращи накрайници може да е различен от количеството, показано на сензорния екран, в зависимост от настройките – например брой вътрешни контроли, използвани за една партида.

## Избран обем за елуиране

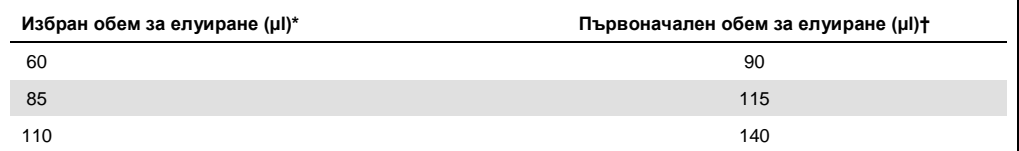

Обемът за елуиране, избран в сензорния екран. Това е минималният достъпен обем елуат в епруветката за окончателно елуиране.

† Първоначалният обем на разтвора за елуиране, който е необходим, за да се гарантира, че действителният обем елуат е същият като избрания обем.

# Приготвяне на вътрешна контрола – смес от носител за РНК (НОСИТЕЛ) и Buffer AVE (AVE)

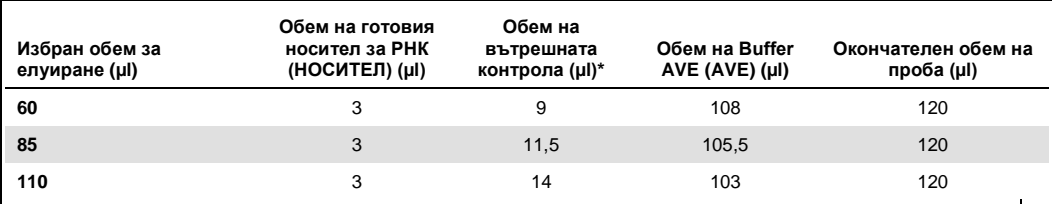

\* Изчислението на количеството вътрешна контрола се базира на първоначалните обеми за елуиране. Допълнителният свободен обем зависи от типа на използваната епруветка за проби; за повече информация вижте **www.qiagen.com/goto/dsphandbooks**.

**Забележка**: Показаните в таблицата стойности за са приготвяне на вътрешна контрола – смес от носител за РНК (НОСИТЕЛ) за низходящ тест, който изисква 0,1 µl вътрешна контрола/µl елуат.

Епруветките, съдържащи вътрешна контрола – смес от носител за РНК (НОСИТЕЛ) и Buffer AVE (AVE), се поставят в носач за епруветки. Носачът за епруветки, съдържащ вътрешната контрола – смес(и) от носител за РНК (НОСИТЕЛ) и Buffer AVE (AVE), трябва да бъде поставен в гнездо А на чекмеджето за проби.

В зависимост от броя проби за обработване препоръчваме да използвате епруветки 2 ml (Sarstedt, кат. № 72.693 или 72.694) или 14 ml 17 x 100 mm полистиренови епруветки със заоблено дъно (Becton Dickinson, кат. № 352051) за разреждане на вътрешната контрола, както е описано в таблицата по-долу. Обемът може да се раздели в 2 или повече епруветки.

## Изчисляване на обема смес за вътрешна контрола

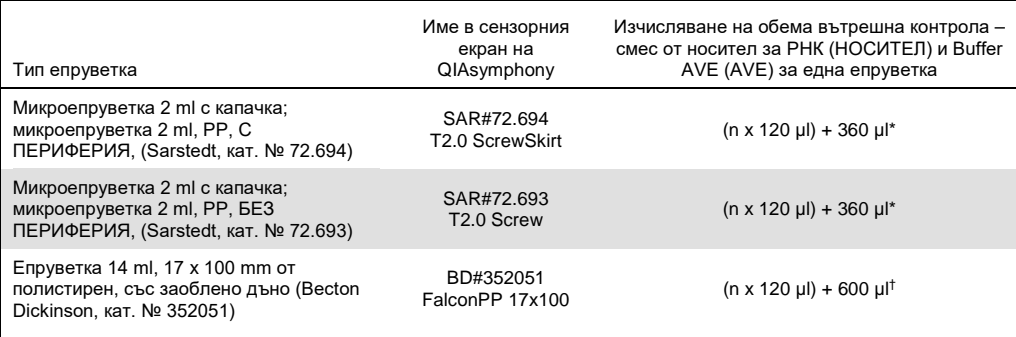

Използвайте тази формула, за да изчислите необходимия обем на сместа за вътрешна контрола (n = брой проби; 120  $\mu$ I = обем на вътрешната контрола – смес от носител за РНК (НОСИТЕЛ) и Buffer AVE (AVE); 360  $\mu$ I = свободен обем, необходим за една епруветка). Пример за 12 проби (n = 12): (12 x 120 µl) + 360 µl = 1800 µl. Не пълнете епруветката с повече от 1,9 ml (т.е. максимум 12 проби на епруветка). Ако ще обработвате повече от 12 проби, използвайте допълнителни епруветки, като добавяте свободния обем във всяка от тях.

† Използвайте тази формула, за да изчислите необходимия обем на вътрешната контрола – смес от носител за РНК (НОСИТЕЛ) и Buffer AVE (AVE) (n = брой проби; 120 µl = обем на вътрешната контрола – смес от носител за РНК (НОСИТЕЛ) и Buffer AVE (AVE); 600 µl = свободен обем, необходим за една епруветка). Пример за 96 проби  $(n = 96)$ : (96 x 120 µl) + 600 µl = 12120 µl.

За повече информация вижте **www.qiagen.com/goto/dsphandbooks**.

## Използване на лабораторно оборудване FIX

Прехвърлянето на проби чрез установяване на нивото на течностите (liquid-level detection, LLD) позволява използване на първични и вторични епруветки. Това обаче изисква определени мъртви обеми в съответните епруветки. За да намалите мъртвите обеми до минимум, трябва да използвате вторични епруветки без установяване на нивото на течностите. Налице е специално лабораторно оборудване FIX (напр. SAR\_FIX\_#72.694 T2.0 ScrewSkirt), което също може да се избере от сензорния екран на QIAsymphony SP. Този тип епруветки/стелажи налага ограничение на аспирирането. Пробата се аспирира при конкретно ниво в епруветката, определено от обема на пробата, която ще се прехвърля. Затова е важно да се уверите, че използвате обема, посочен в списъка с лабораторно оборудване. Можете да изтеглите списъците с лабораторно оборудване на адрес **www.qiagen.com/goto/dsphandbooks**.

#### На **[www.qiagen.com/goto/dsphandbooks](http://www.qiagen.com/goto/dsphandbooks)**

са изброени също епруветките за проби, които може да се използват със или без установяване на нивото на течностите, както и необходимите обеми на пробите. Не използвайте по-голям или по-малък от необходимия обем, тъй като това може да доведе до грешки при приготвянето на проби.

В една партида/цикъл може да се обработват епруветки за установяване на нивото на течностите, както и такива, които не са предназначени за това.

### Приготвяне на материал за проби

Когато работите с химикали, винаги носете подходящо лабораторно облекло, ръкавици за еднократна употреба и предпазни средства за очите. За повече информация вижте съответните информационни листове за безопасност на материалите (material safety data sheets, MSDS), предлагани от доставчика на продукта.

#### Урина

Урината може да се обработва без по-нататъшно предварително третиране. Прехвърлете пробата в епруветка Sarstedt 2 ml (кат. № 72.693 или 72.694) и я поставете в носача за епруветки. Друг вариант е да използвате първични епруветки. Необходимият минимален начален обем може да е различен в зависимост от използваната първична епруветка. На адрес **www.qiagen.com/goto/dsphandbooks** са изброени съвместимите формати на първични и вторични епруветки, включително минималният начален обем, необходим за всеки протокол. Системата е оптимизирана за чисти проби от урина, които не съдържат консерванти. За увеличаване на чувствителността към бактериални патогени пробите може да се центрофугират. След изхвърляне на супернатанта пелетата може да се ресуспендира в поне 300 µl Buffer ATL (ATL) (кат. № 939016). Прехвърлете 220 µl от пробата в епруветка Sarstedt 2 ml (кат. № 72.693 или 72.694). Поставете пробата в носача за епруветки и я обработете с протокола Complex200\_V6\_DSP и необходимото лабораторно оборудване FIX.

#### Изолиране на геномна ДНК от грам-положителни бактерии

Пречистването на ДНК може да се подобри за някои грам-положителни бактерии чрез предварително третиране с ензими преди прехвърляне на пробата в QIAsymphony SP и стартиране на протокола Complex200\_V6\_DSP.

- 1. Пелетирайте бактериите чрез центрофугиране при 5000 x *g* за 10 минути.
- 2. Суспендирайте бактериалната пелета в 300 µl подходящ ензимен разтвор (20 mg/ml lysozyme или 200 µg/ml lysostaphin в 20 mM Tris·HCl, pH 8,0; 2 mM EDTA; 1,2% Triton X-100).
- 3. Инкубирайте при 37° C поне 30 минути (± 2 минути).
- 4. Центрофугирайте кратко епруветката, за да премахнете капките от вътрешността на капака.

5. Прехвърлете пробата в епруветка Sarstedt 2 ml (кат. № 72.693 или 72.694), поставете я в носача за епруветки и продължете с протокола Complex200 V6 DSP, като използвате необходимото лабораторно оборудване FIX.

#### Вискозни или мукозни проби

Възможно е някои проби (напр. слюнка, респираторни аспирати) да са вискозни и да изискват втечняване, което да позволи пипетирането им. Слабо вискозните проби не налагат допълнителна подготовка. Средно до силно вискозните проби трябва да се подготвят по следния начин:

- 1. Разтворете пробата 1:1 със Sputasol[\\*](#page-6-0)[†](#page-6-1) (Oxoid, кат. № SR0233) или 0,3% (w/v) DTT. **Забележка**: Разтворът 0,3% (w/v) DTT може да се приготви предварително и да се съхранява на аликвоти при -20° C. След употреба изхвърляйте размразените аликвоти.
- 2. Инкубирайте при 37° C, докато вискозитетът на пробите стане подходящ за пипетиране.
- 3. Прехвърлете поне 300 µl от пробата в епруветка Sarstedt 2 ml (кат. № 72.693 или 72.694). Обработете пробата, като използвате протокола Complex200\_V6\_DSP.

#### Изсушена телесна течност и тампони със секрет

- 1. Потопете върха на изсушения тампон в 550 µl Buffer ATL (ATL) (кат. № 939016) и инкубирайте при 56° C за 15 минути (± 1 минута) с непрекъснато разбъркване. Ако не е възможно разбъркване, обработете с вортекс преди и след инкубирането в продължение на поне 10 секунди.
- 2. Извадете тампона и изстискайте цялата течност, като го притиснете към вътрешността на епруветката.
- 3. Прехвърлете поне 300 µl от пробата в епруветка Sarstedt 2 ml (кат. № 72.693 или 72.694). Обработете пробата, като използвате протокола Complex200\_V6\_DSP.

**Забележка**: Този протокол е оптимизиран за памучни или полиетиленови тампони. Когато използвате други тампони, може да е необходимо да коригирате обема на Buffer ATL (ATL), за да осигурите наличие на поне 300 µl материал за проби.

#### Респираторни или урогенитални тампони

Средата за съхранение на респираторни или урогенитални тампони може да се използва без предварително третиране. Ако тампонът не е изваден, притиснете го към стената на епруветката, за да изстискате течността. На този етап трябва да отстраните от пробата

<span id="page-6-0"></span><sup>\*</sup> Sputasol (Oxoid, кат. № SR0233, www.oxoid.com) или дитиотрейтол (DTT).

<span id="page-6-1"></span><sup>†</sup> Списъкът на доставчиците не е пълен.

излишната слуз, като я съберете по тампона. След това трябва да изстискате остатъчната течност от слузта и тампона, като притиснете тампона към стената на епруветката. Накрая тампонът и слузта трябва да се извадят и изхвърлят. Ако пробите са вискозни, изпълнете стъпката за втечняване (вижте "Вискозни или мукозни проби" по-горе), преди да прехвърлите пробата в QIAsymphony SP. Ако няма достатъчно начален материал, пипетирайте Buffer ATL (ATL) в транспортната среда, за да коригирате необходимия минимален начален обем, и обработете пробата с вортекс за 15 – 30 секунди в епруветката (ако тампонът е в транспортната среда, изпълнете тази стъпка, преди да го извадите). Прехвърлете пробата в епруветка Sarstedt 2 ml (кат. № 72.693 или 72.694) и я поставете в носача за епруветки. Друг вариант е да използвате първични епруветки. Необходимият минимален начален обем може да е различен в зависимост от използваната първична епруветка. На адрес **www.qiagen.com/goto/dsphandbooks** са изброени съвместимите първични и вторични епруветки, включително минималният начален обем, необходим за всеки протокол.

## История на редакциите

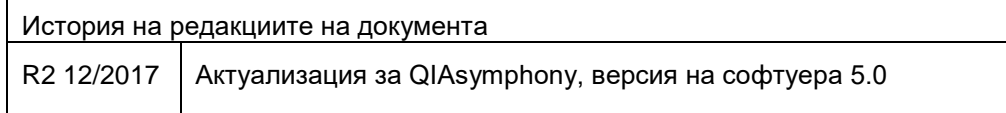

За актуална информация относно лицензирането и конкретните за продуктите правни бележки вижте ръководството или наръчника за потребителя на набора QIAGEN®. Ръководствата и наръчниците за потребителя на комплектите QIAGEN са достъпни на адрес [www.qiagen.com](http://www.qiagen.com/) или могат да бъдат заявени от отдела за техническо обслужване на QIAGEN или местния ви дистрибутор.

Търговски марки: QIAGEN®, Sample to Insigh®, QIAsymphony® (QIAGEN Group). Регистрираните имена, търговските марки и т.н., използвани в този документ,<br>дори ако не са изрично обозначени като такива, не се считат за незащит

Поръчване **www.qiagen.com/shop** | Техническа поддръжка **support.qiagen.com** | Уебсайт **www.qiagen.com**